## Programowanie obiektowe

 $\mathrm{dr}$ inż. Przemysław Śliwiński

7 pa´zdziernika 2008

## 1 Kalkulator

Tematem prac w ramach laboratorium było opracowanie kalkulatora

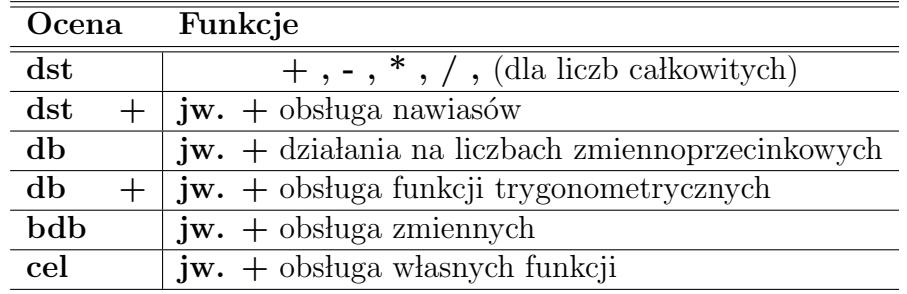

## Przykłady:

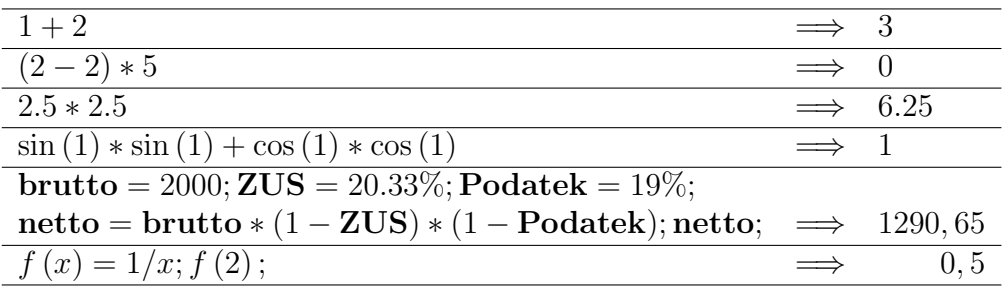

## Podpowiedzi:

- 1.  $(C/C++)$ : Do generowania szkieletu programu warto użyć narzedzi lex/yacc (flex/bison)
- 2.  $(C++)$ : Do przechowywania zmiennych wygodnie jest skorzystać z szablonu map z biblioteki STL